## Drawing arcs

DrawArc(x, y, width, height, start, extent) draws an arc that is "inscribed" in the rectangle specified by the first four parameters.

start and extent specify the starting position and angular extent of the figure, just like DrawCircle.

Here is an example from the text, page 84:

```
procedure main() # arc1, from GPiI, p.84
     WOpen("size=400,300")
     DrawRectangle(10, 10, 380, 280)
     DrawLine(10,10, 390, 290)
     DrawLine(10, 290, 390, 10)
     DrawArc(10, 10, 380, 280, &pi/4, &pi)
     WDone()
```
end

Result:

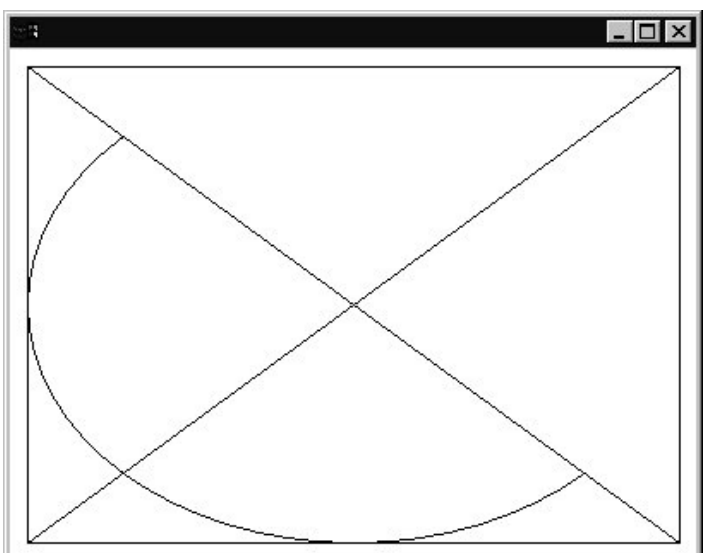

# Drawing arcs, continued

Inscribing  $2\pi$  arc in a square produces a circle:

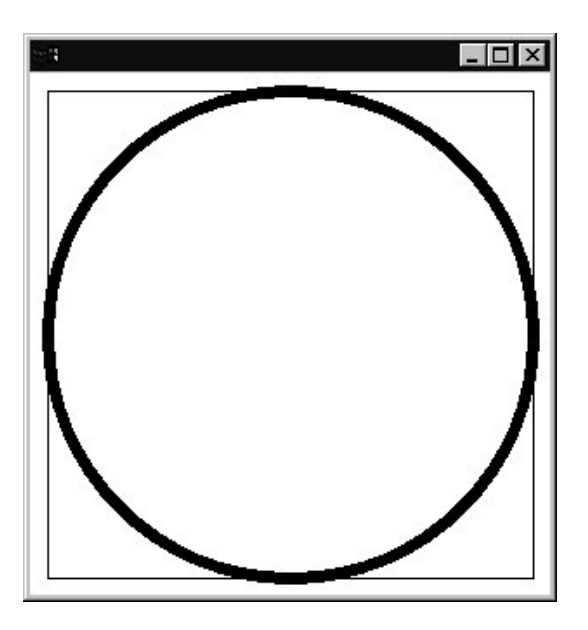

Note that the thick stroke is centered on the bounding rectangle. Here's the code:

```
procedure main(args) # arc2
     WOpen("size=300,300")
     DrawRectangle(10, 10, 280, 280)
     WAttrib("linewidth=7")
     DrawArc(10, 10, 280, 280, 0, &pi*2)
     WDone()
end
```
Mnemonic aid for the order of start and extent: "The start comes first."

## Sidebar: The case statement

Icon's case statement provides for execution of a block of code based on a discriminating value, much like switch in Java.

#### A simple example:

```
procedure main()
    every i := \{2, 1, 3, 4\} do {
         case i of {
             1: { write("first") }
             2: { write("second") }
             3: { write("third") }
             default: {
               write("other")
               notify_support(i)
                }
 }
 }
end
```
Output:

second first third other

Note that the element following the colon is an expression. In the above example the braces are optional in the first three case clauses.

The default clause is optional. If omitted and no value matches, the statement fails.

### The case statement, continued

Note that the case selectors do not need to be constants:

```
procedure main()
     writes("x? ")
    x := read() writes("y? ")
    y := \text{read}()while line := read() do {
         case line of {
             x: write("Looks like an x...")
             y: write("It's a y!")
             default: write("Hmm...")
 }
 }
end
```
Interaction:

```
x? 3
y? 7
1
Hmm...
3
Looks like an x...
6
Hmm...
7
It's a y!
10
Hmm...
```
### The case statement, continued

A selector may be an arbitrary expression, and be generative:

```
procedure main()
   every c := !read() do {
       what := case c of {
           !&lcase: "L"
            !&ucase: "U"
 !&digits: "D"
 "."|","|"?": "P"
           whitespace(): "W"
          "\n\wedge n": c
           default: "?"
 }
        writes(what)
 }
    write()
end
procedure whitespace()
    suspend !" \t"
end
```
Interaction:

Line? **Test #3??** *(input)* ULLLW?DPP

Note that selection is done using exact equality  $(==).$ 

```
][ case 1 of { "1": "yes" };
Failure
][ case 1 of { 1: "yes" };
   r := "yes" (string)
```